### **MPUMALANGA DEPARTMENT OF EDUCATION**

### **GRADE 12**

# **INFORMATION TECHNOLOGY**

## **Paper 2**

### **Trial Examination – Memorandum**

## **September 2009**

#### **Note to all markers**:

- 1. Please note that this memo by no means contains all the solutions to the questions.
- 2. Only one/two textbooks have been used to produce the possible solutions.
- 3. At all times candidates must be given recognition for alternate solutions.
- 4. If necessary, please research a candidate's solution, for recognition for marks.
- 5. Please add all alternative solutions to the Memo for capturing.
- 6. Be lenient when marking.

**MARKS: 180 TIME: 3 hours** 

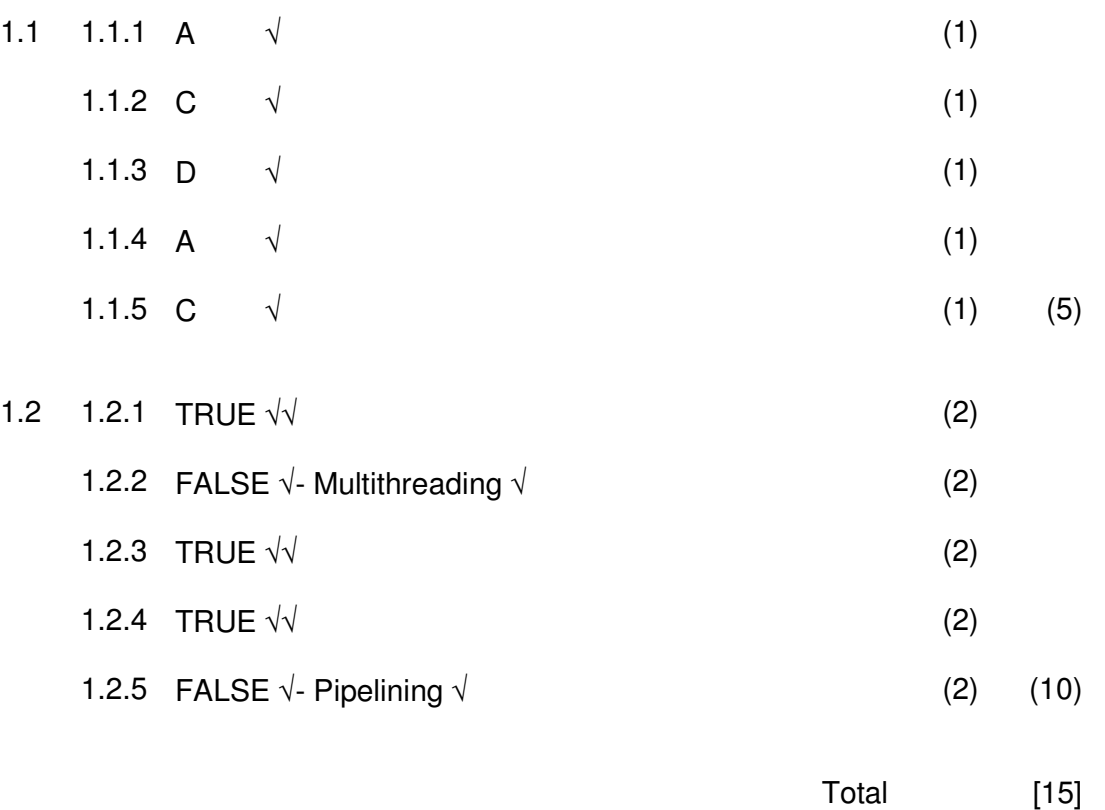

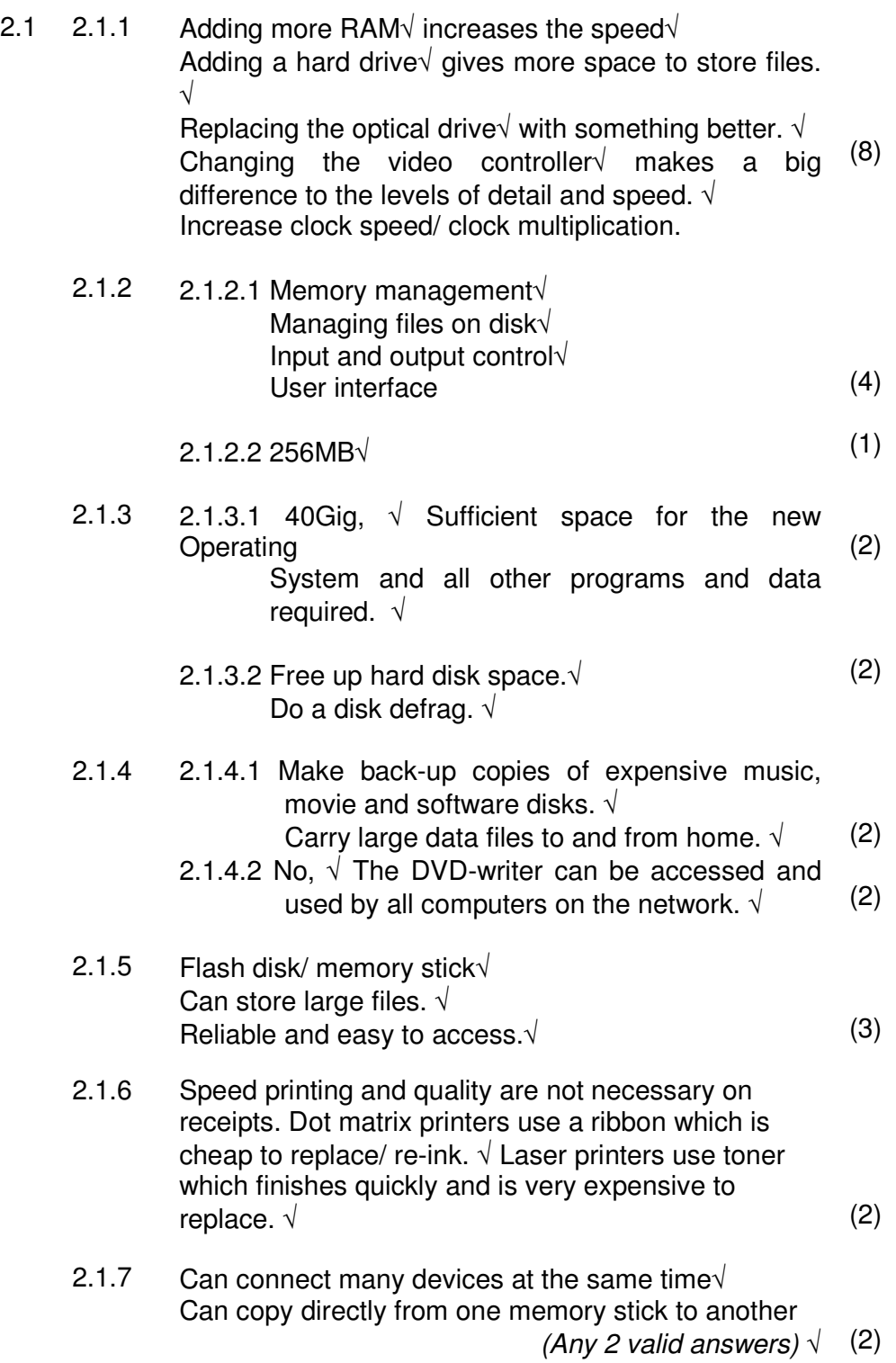

 $[40]$ 

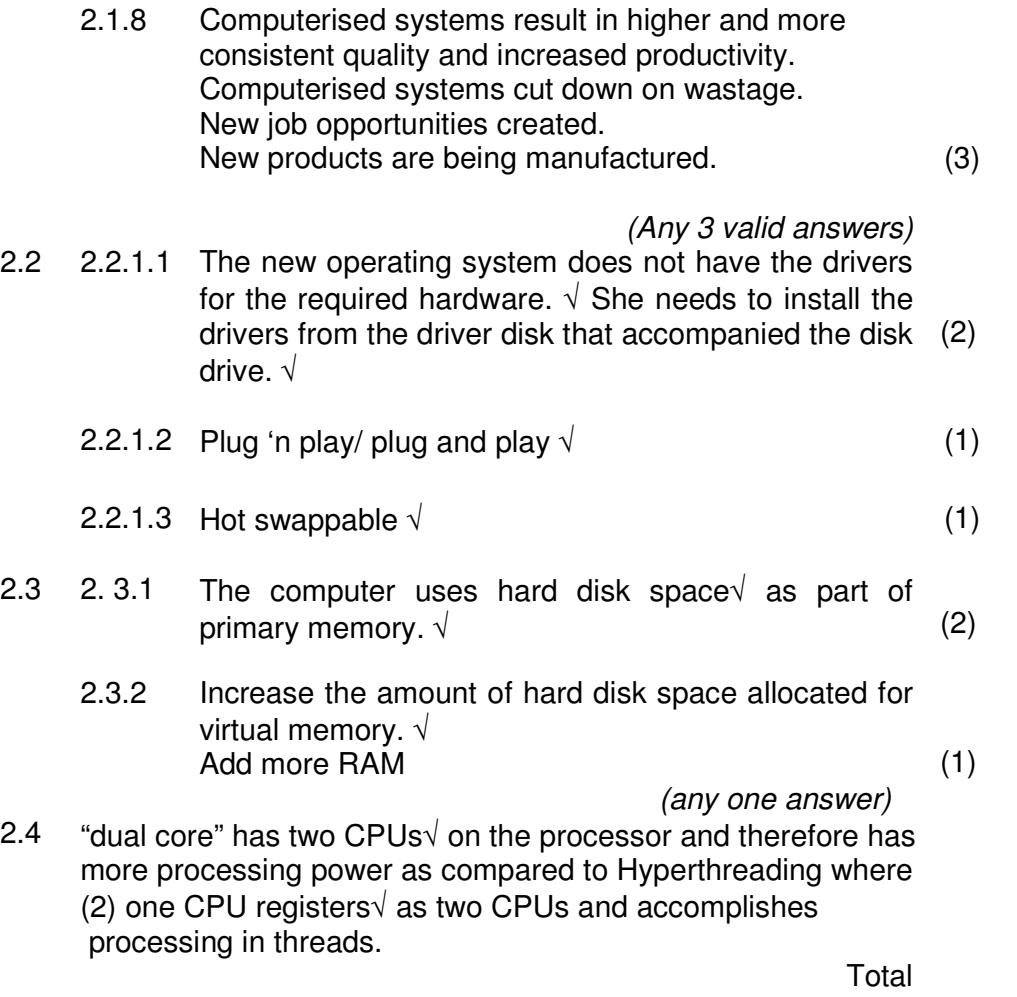

 $[20]$ 

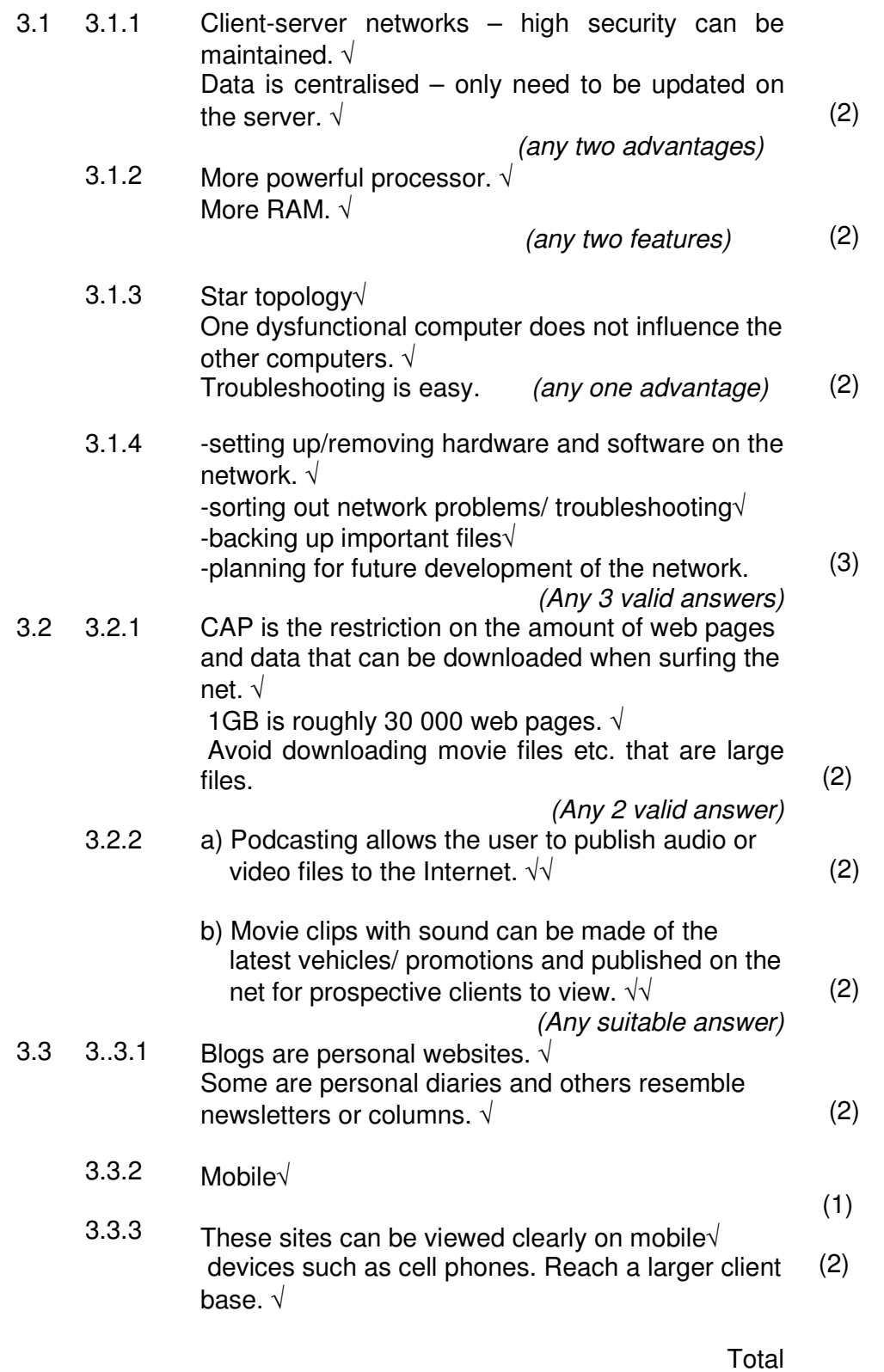

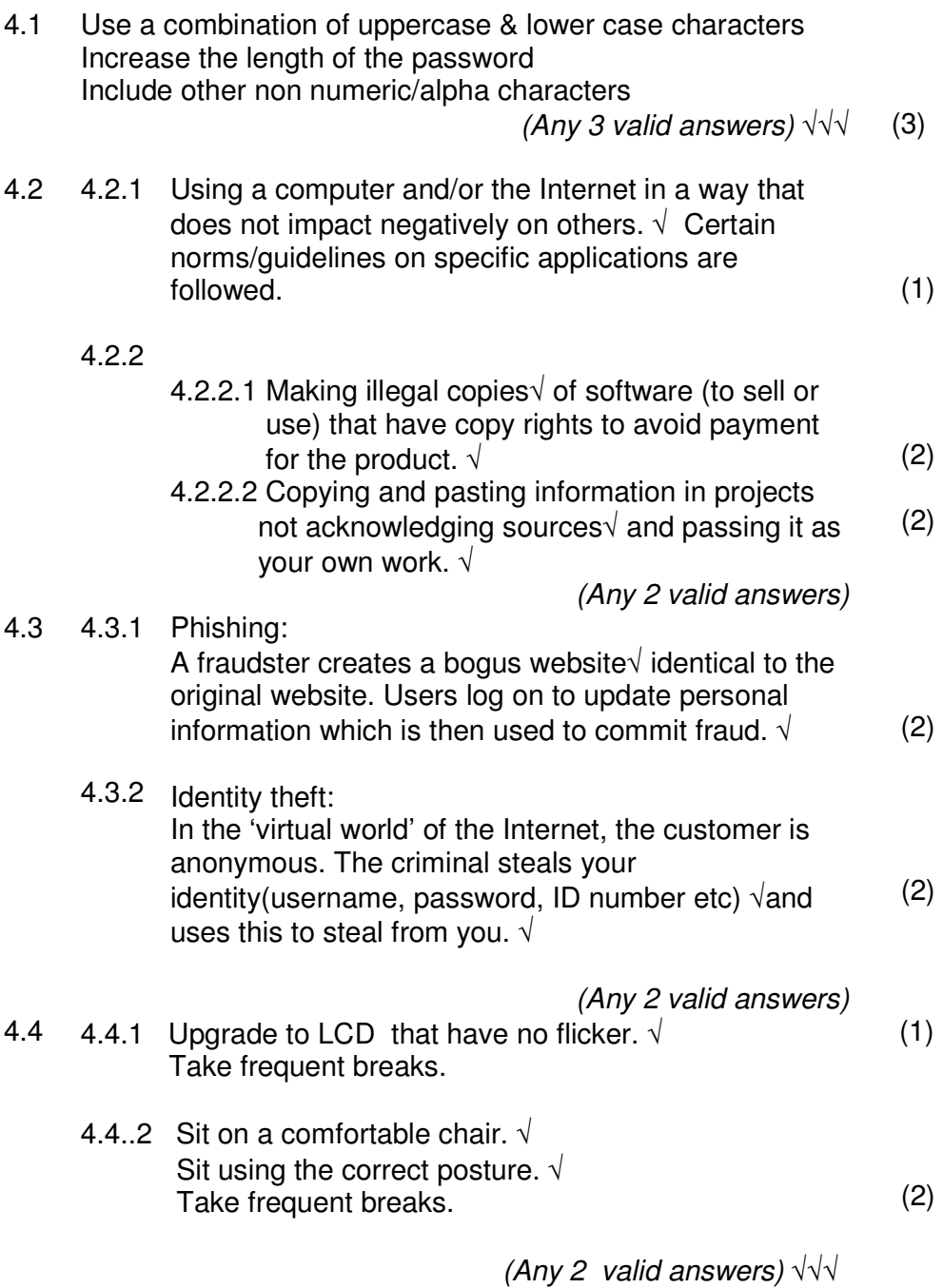

4.5 4.5.1 Edit data on screen before printing. Send e-mails instead of letters to parents/teacher. Send out bulk SMSs rather then memos. Use two sides of the paper Use recycled toner. Send empty cartridges etc. for recycling. (Any 3 valid answers) √√√ (3) 4.5.2 Call companies that specialise in disposal of this nature to collect the equipment. Give the old equipment to disadvantaged communities. (Any 2 valid answers)  $\sqrt{1}$  (2)

Total [20]

(8)

# Question 5

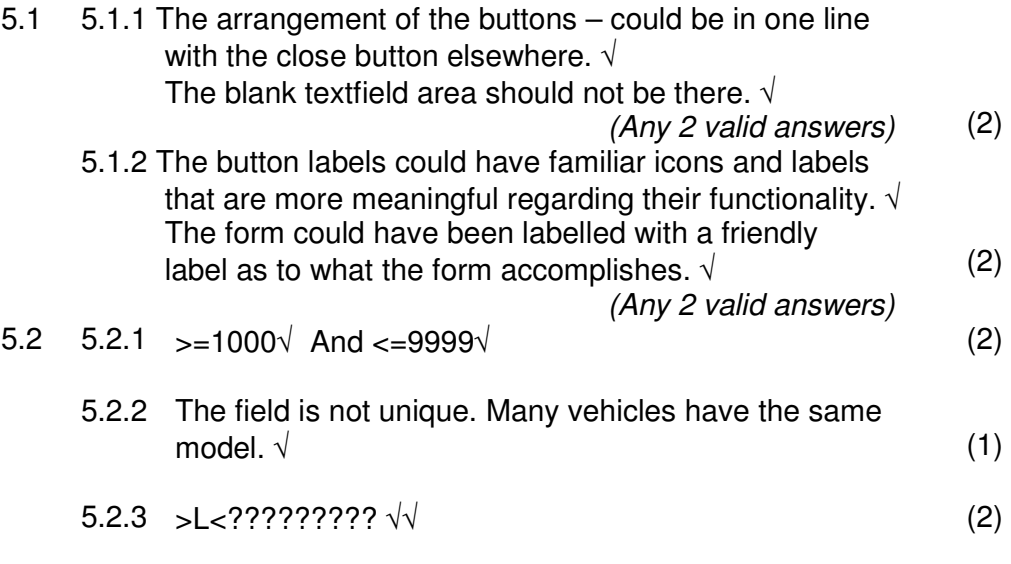

5.2.4 Veh\_type="Mercedes"  $\sqrt{ }$  and Veh\_model = 2001 $\sqrt{ }$  (3)

5.3

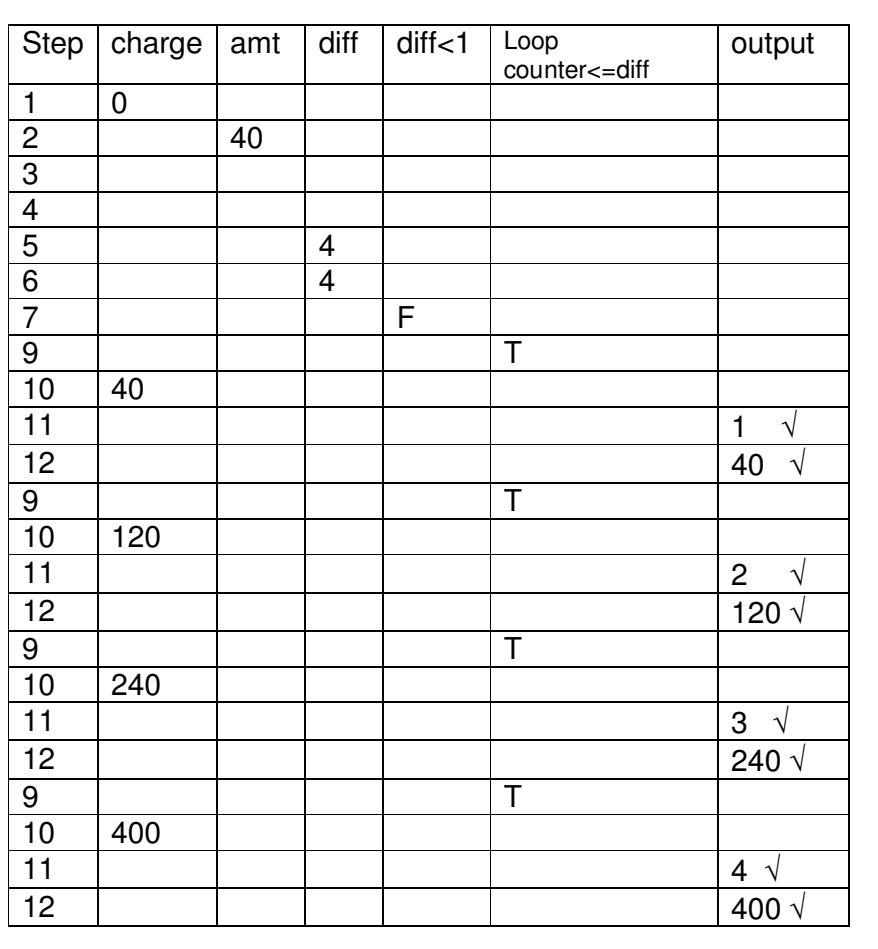

)

Total [40]

5.4 Major  $\leftarrow$  0 Minor  $\leftarrow$  0 Count  $\leftarrow$  0 Hours  $\leftarrow 0$  $\sqrt{ }$ while hours < 32√√ begin loop Read reg number from keyboard√ Read code from keyboard√ If codeequals 1√ Minor  $\leftarrow$  minor +1 Hours  $\leftarrow$  Hours +1 Count  $\leftarrow$  Count +1 $\sqrt{ }$  Else√ Major  $\leftarrow$  Major +1 Hours  $\leftarrow$  Hours + 3 Count  $\leftarrow$  Count + 1 $\sqrt{ }$ End loop Output Major√√ Output Minor Output Count Output 32-Hours (10) 5.5 5.5.1 Do $\sqrt{ }$ 5.5.2 Total = 2\*7\*1\*5 = 70√√ 5.5.3 Read part √ While part <1000 $\sqrt{ }$  or part >9999 $\sqrt{ }$  (4) Remainder =  $70\%11 = 4\sqrt{1}$ Output 4 (4) Since the algorithm is dividing by 11 and keeping the remainder, the numbers will range from 0 to 10.  $\sqrt{ }$ There will be a lot of numbers that are repeated $\sqrt{\ }$  hence if the computer requires no repetition of numbers then (2)

this algorithm is a bad algorithm.

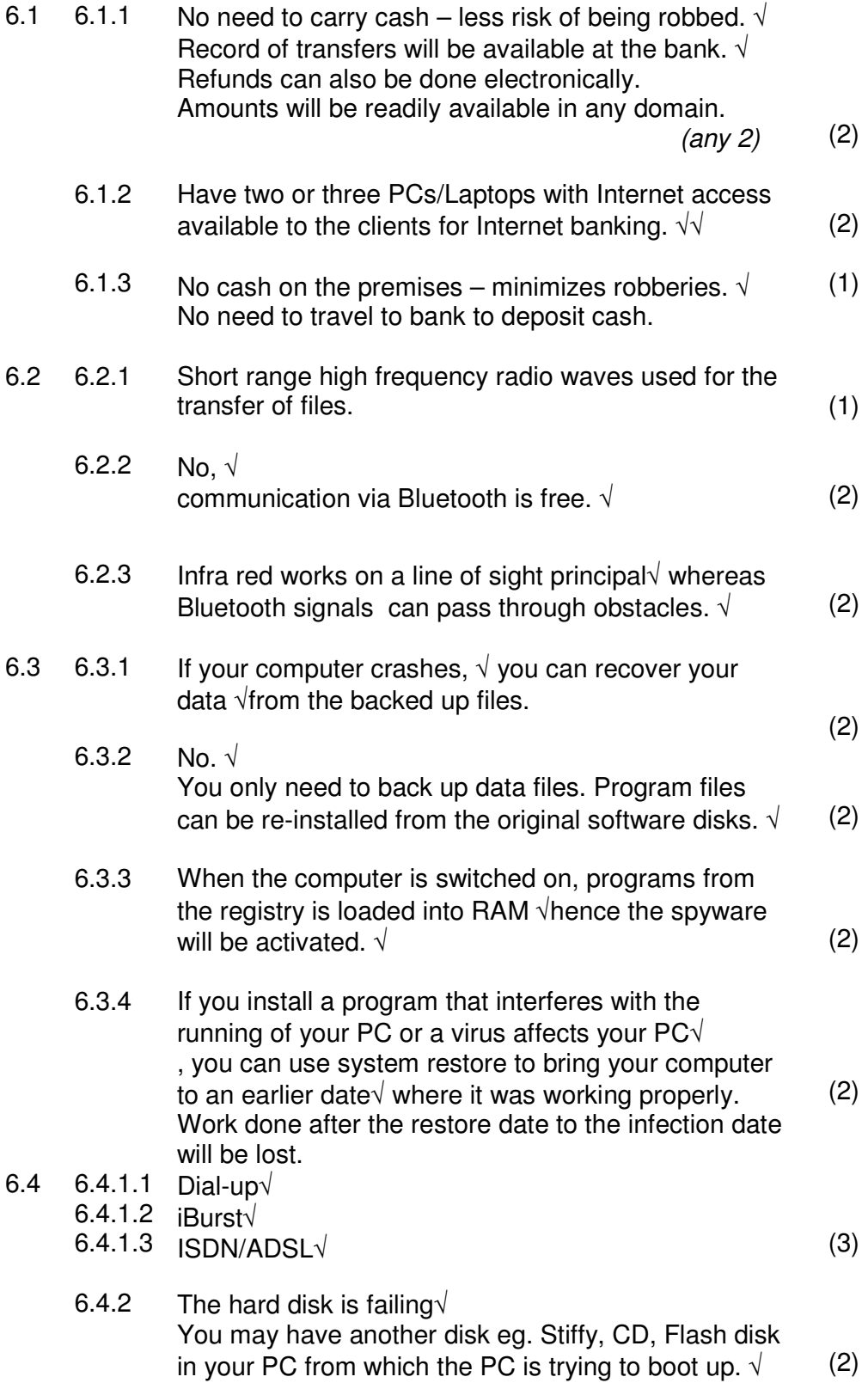

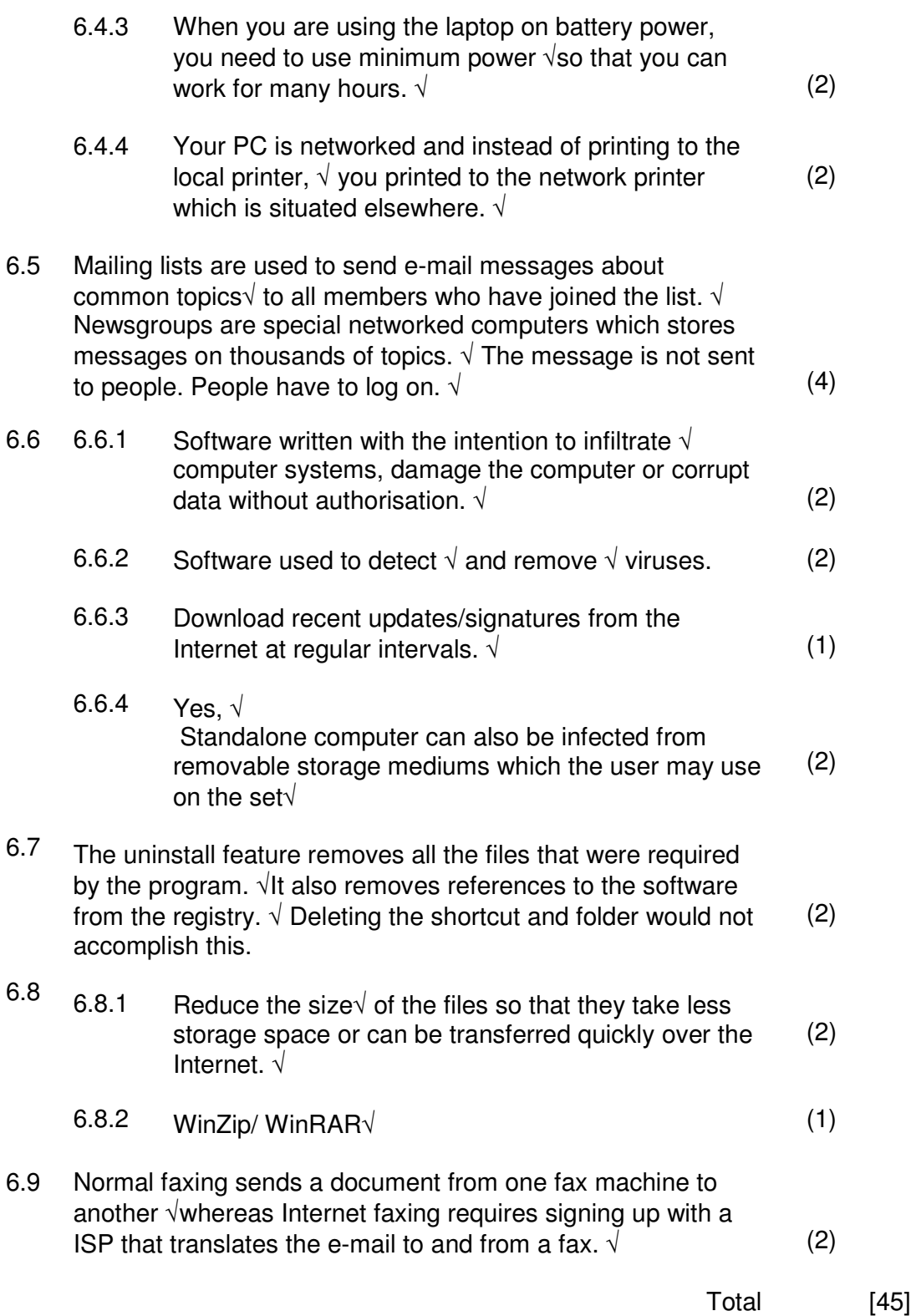